# How to

## Sign Up to the NCCC Online Community

community.nlchamber.cz

### Marketplace Meeting Point #1

APR 16, 09:00 - APR 22, 18:00 (UTC+02:00) EUROPE/PRAGUE

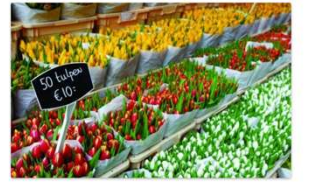

You do not have to wait for an event to explore opportunities and do business. You can always collaborate, innovate and create impact with the NCCC Traders by Nature. The NCCC online community platform offers a virtual marketplace, where you can create one or more opportunities. Consider it your own virtual booth in this Marketplace Meeting Point. You can also request meetings with people who are browsing the marketplace, its participants and its opportunities. When: from 16 April until 22...

> Find out more **Start making meeting:**

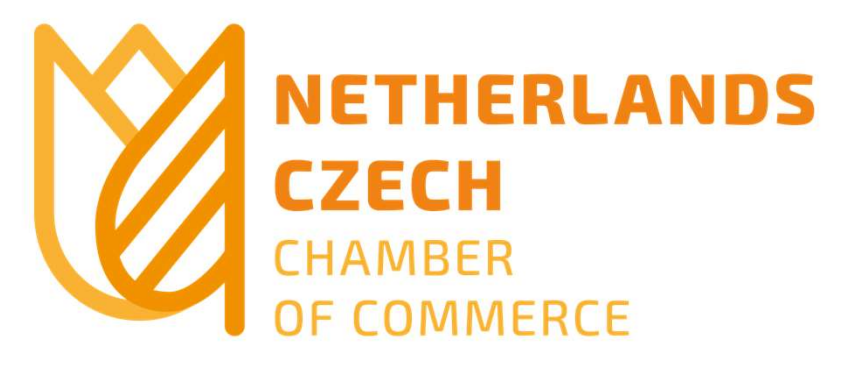

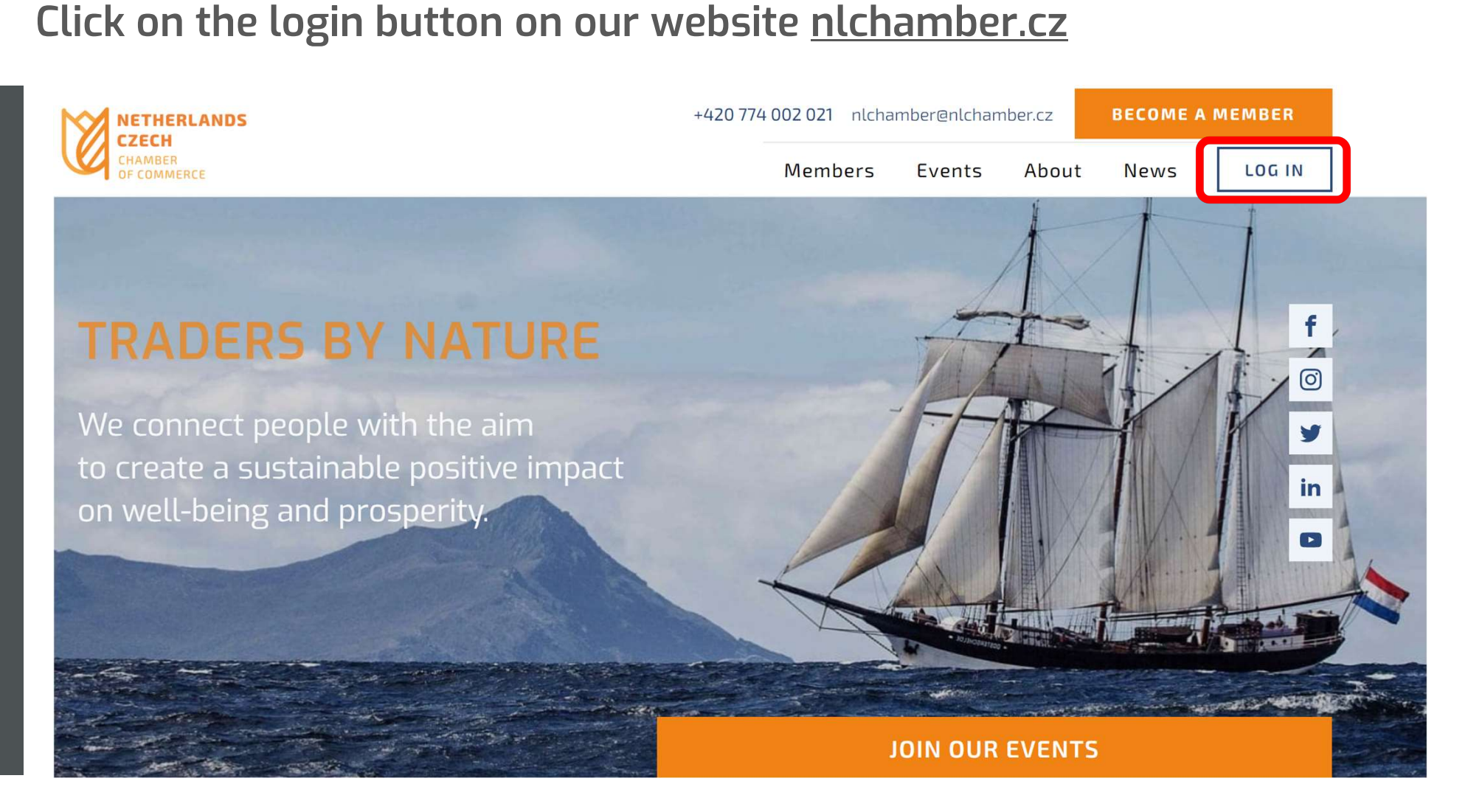

Or go to **community.nlchamber.cz** 

## **Click on "Sign Up"**

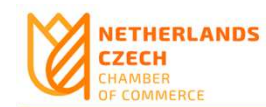

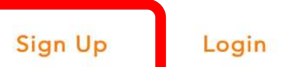

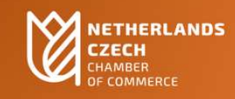

### **UPCOMING EVENTS**

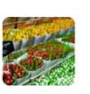

Marketplace Meeting ... APR 16, 08:00 - APR 22, 17:00 (UTC+01:00) EUROPE/LONDON

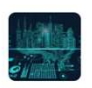

Trends & Driver... APR 23, 08:00 - APR 23, 17:00 (UTC+01:00) EUROPE/LONDON

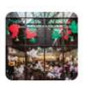

Economic - bri... APR 29, 11:00 - APR 29, 17:00 (UTC+01:00) EUROPE/LONDON

 $\overline{\star}$  View all events

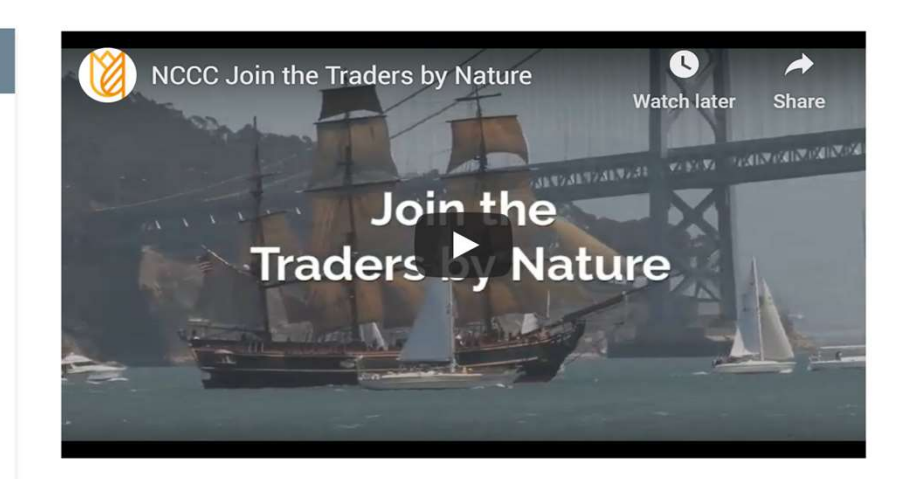

## Fill out your details and password of your choice

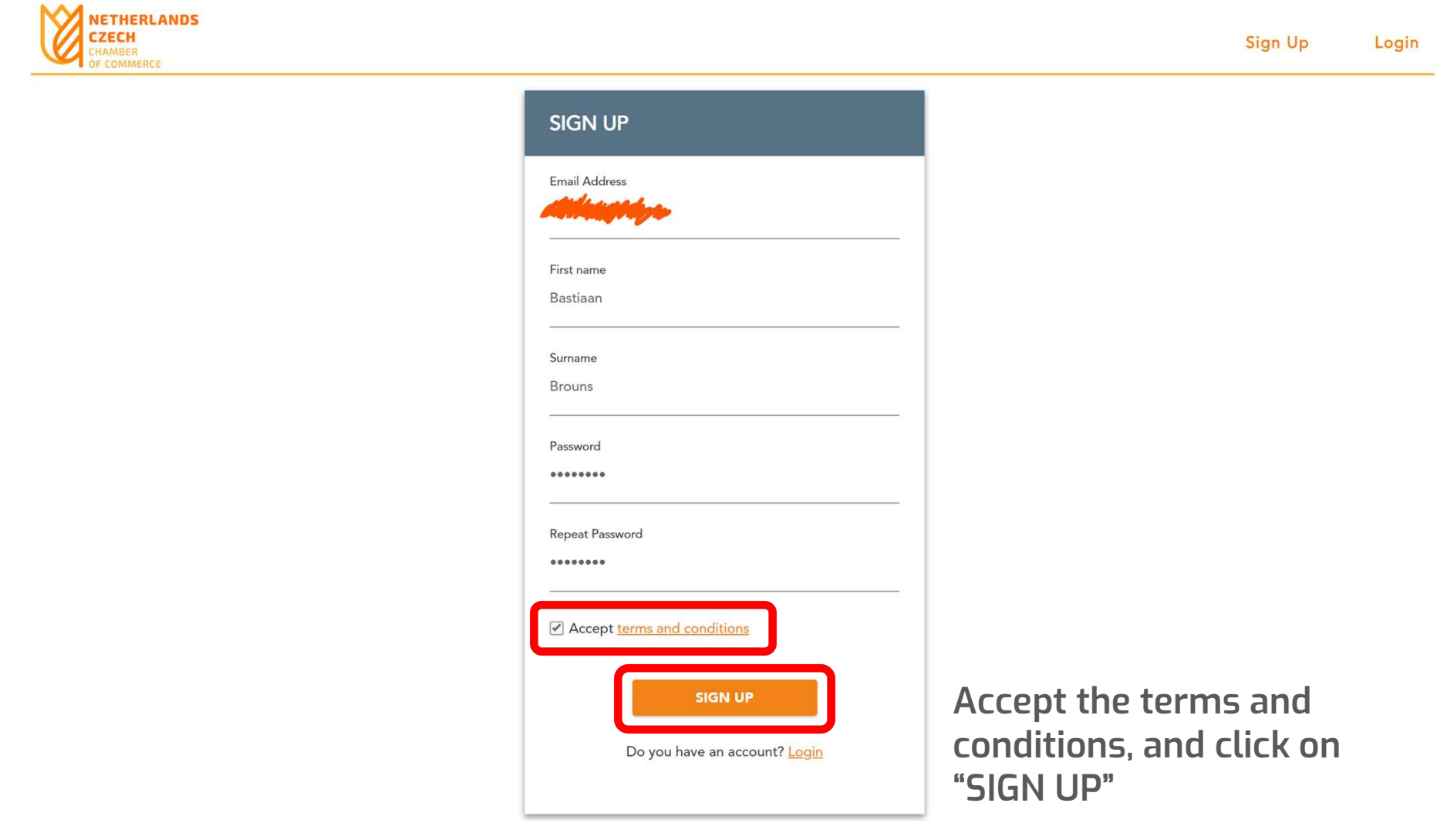

## Check your email to confirm your sign up

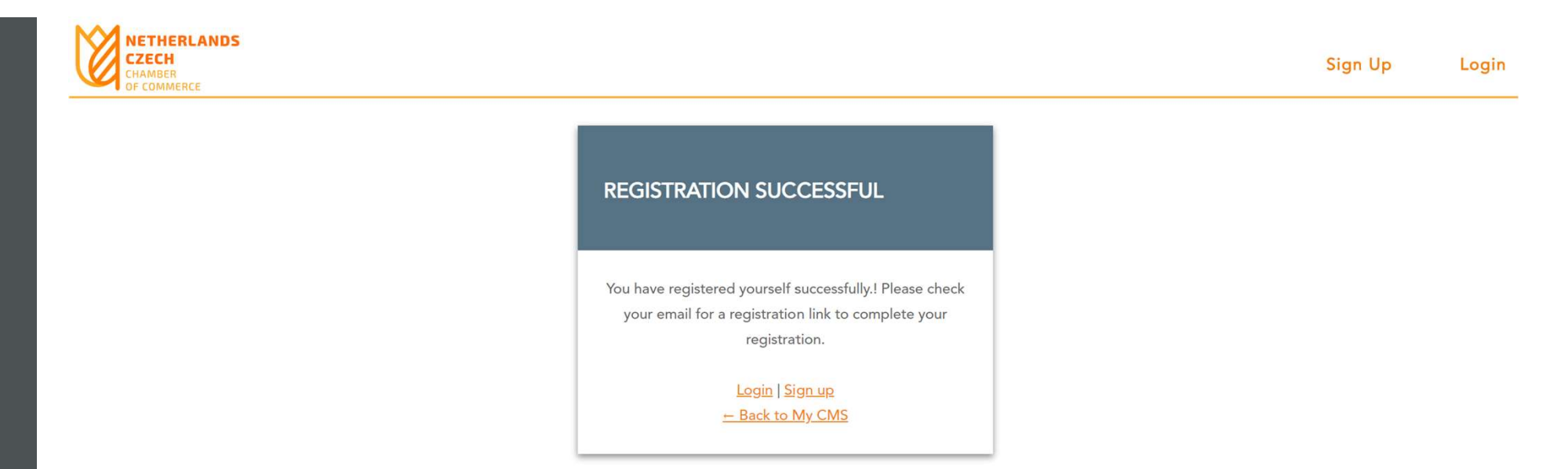

You will receive this confirmation from **office@nlchamber.cz** Please check your Junk email folder if you do not receive it<br>Please check your Junk email folder if you do not receive it<br>Please note there might be a delay in the activation link to work You will receive this confirmation from <u>office@nlchamber.cz</u><br>Please check your Junk email folder if you do not receive it<br>Please note there might be a delay in the activation link to work

## You can now login

## **ACTIVATED<br>SUCCESSFULLY**

Thank you for registration. Your account has been activated successfully.!

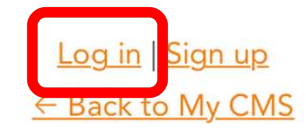

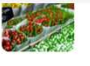

APR 16, 08:00 - APR 22, 17:00 (UTC+01:00) EUROPE/LONDON

Trends & Driver... APR 23, 08:00 - APR 23, 17:00 (UTC+01:00) EUROPE/LONDON

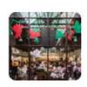

Economic - bri... APR 29, 11:00 - APR 29, 17:00 (UTC+01:00) EUROPE/LONDON

 $\sqrt{\star}$  View all events

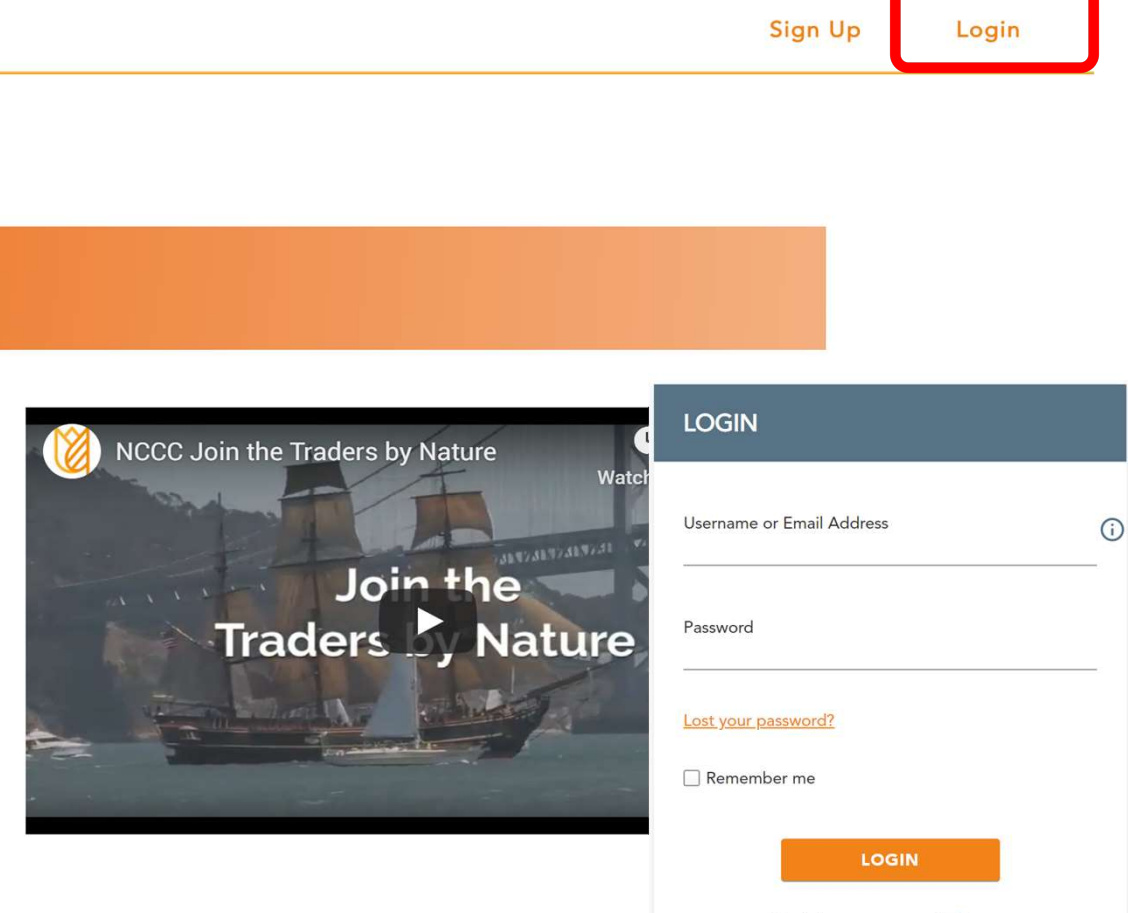

Don't have an account? Sign up

## Your profile consists of two parts

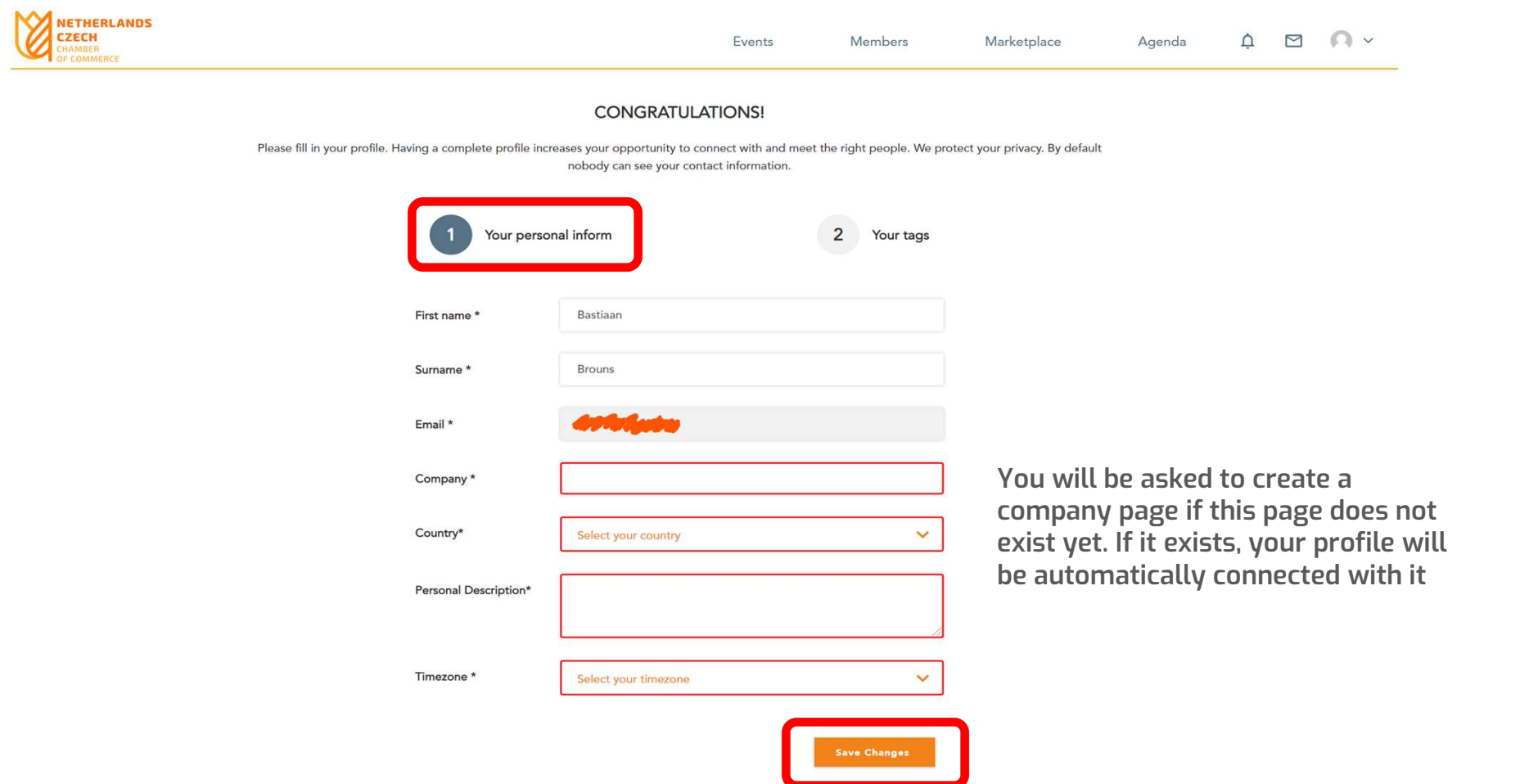

Starting with your personal information. Click on "Save Changes" to continue with your tags

## Continue with "Your tags"

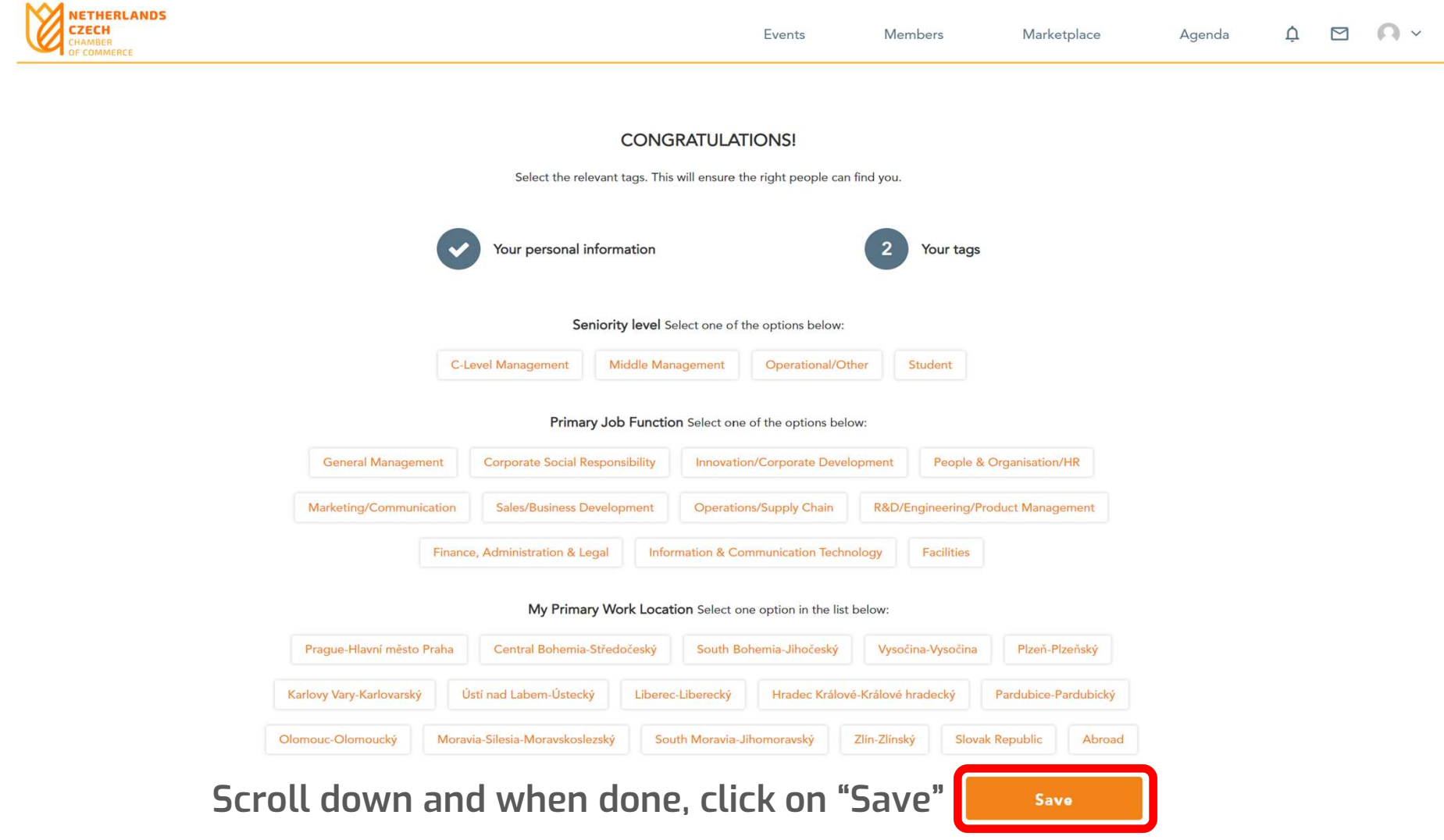

## Follow the same procedure for your company page (if it does not exist)

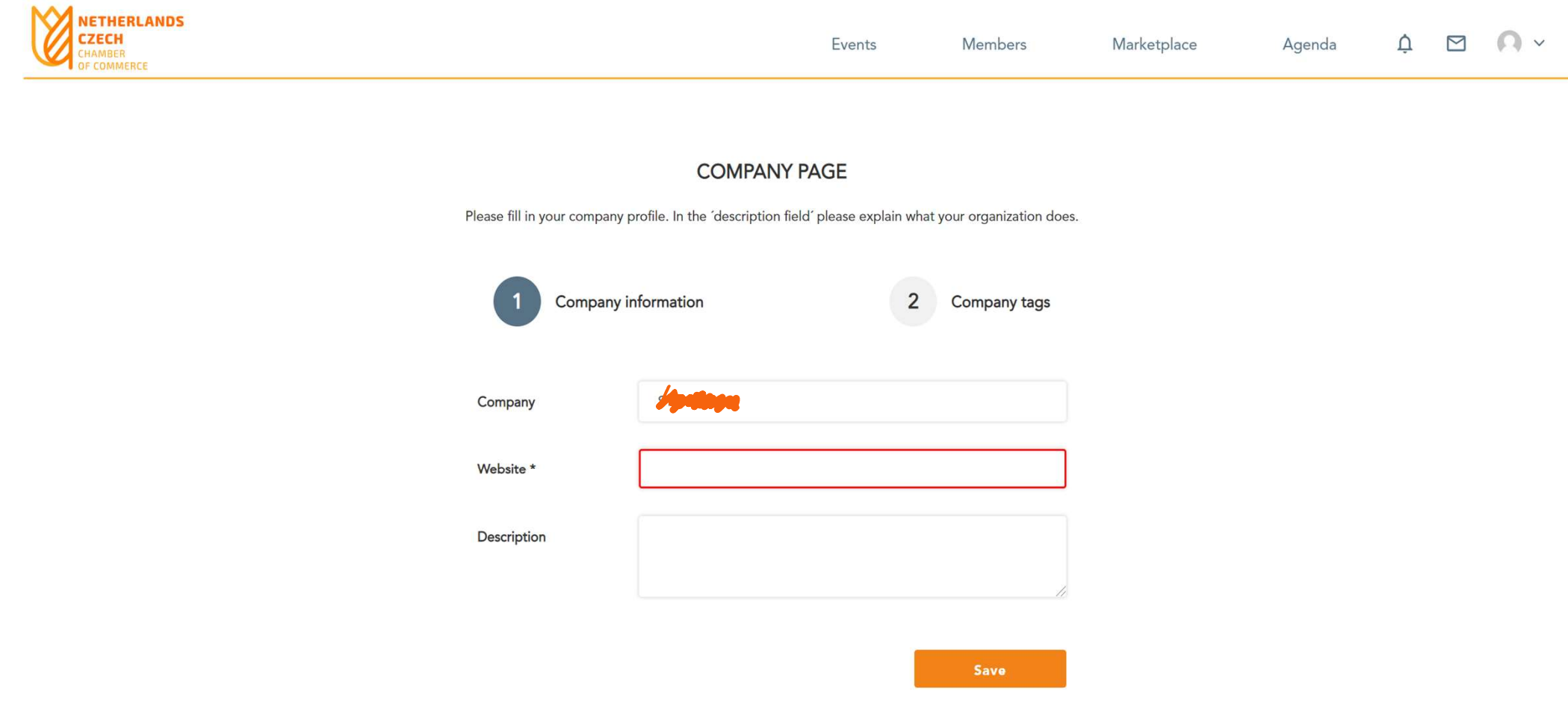

## Next, you will be automatically redirected to your dashboard

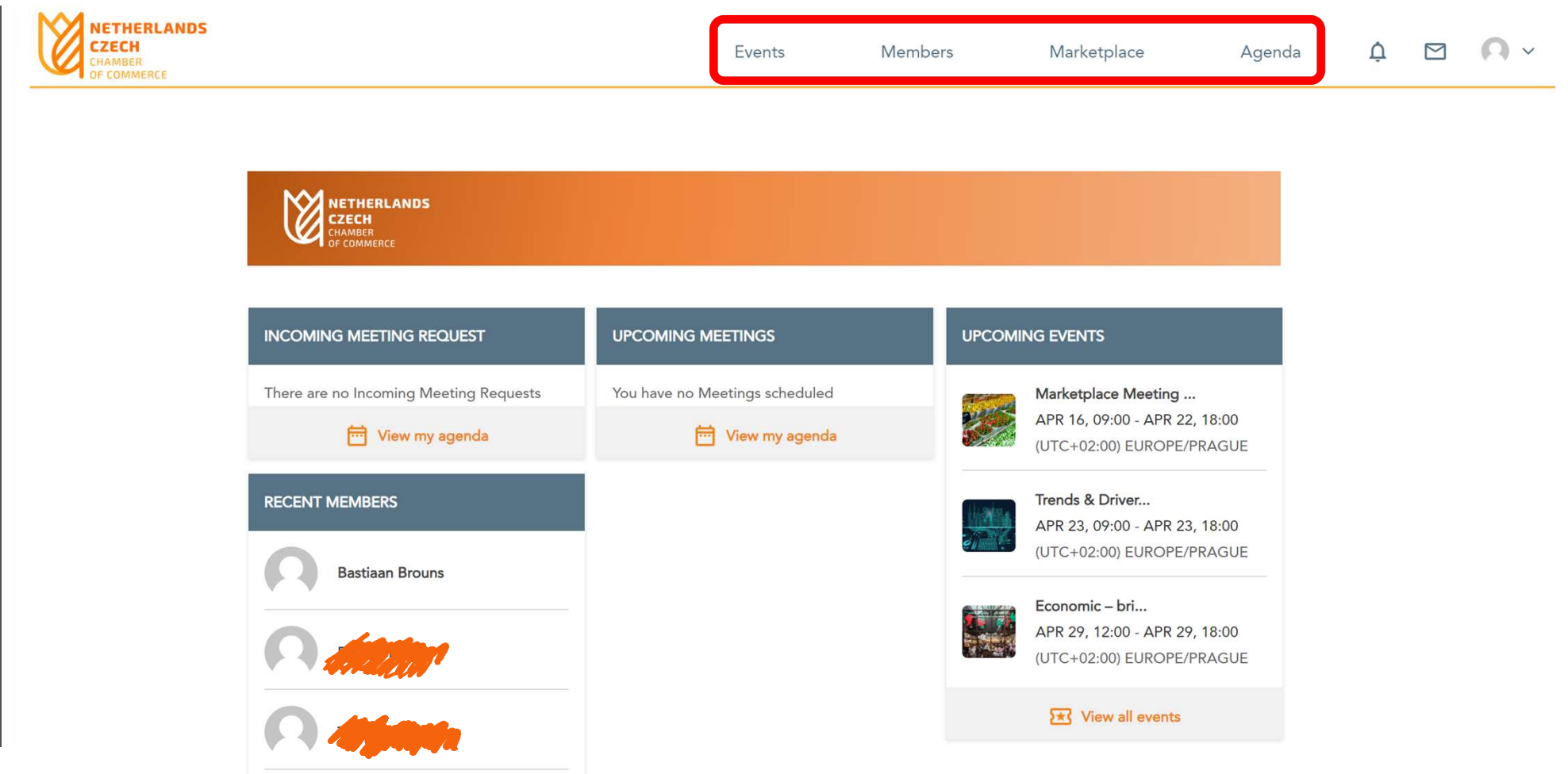

To browse Events, Members, the Marketplace and your Agenda

## You can also finish up your profile in Personal Settings

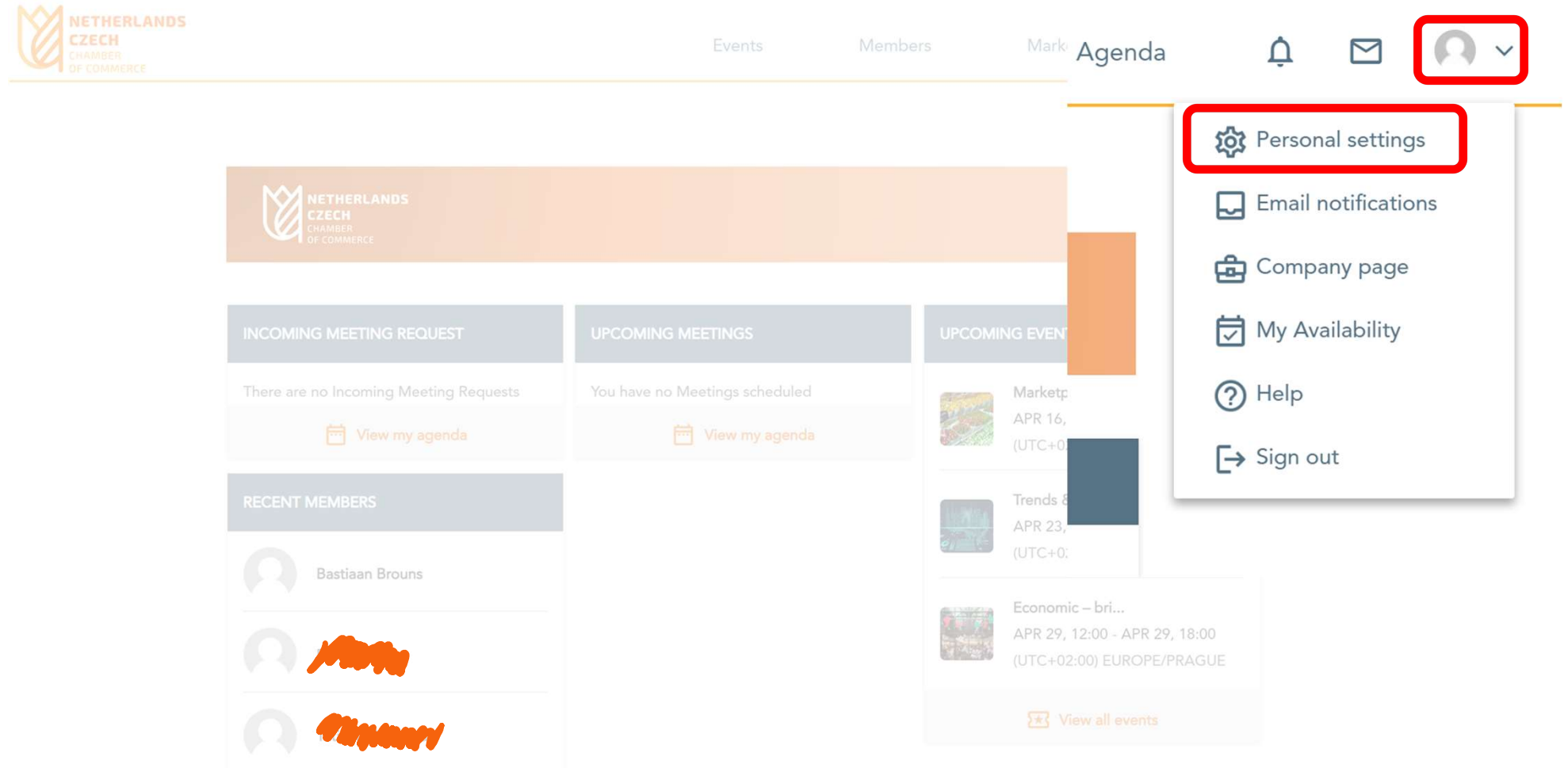

## By adding a profile picture and a cover photo, for example

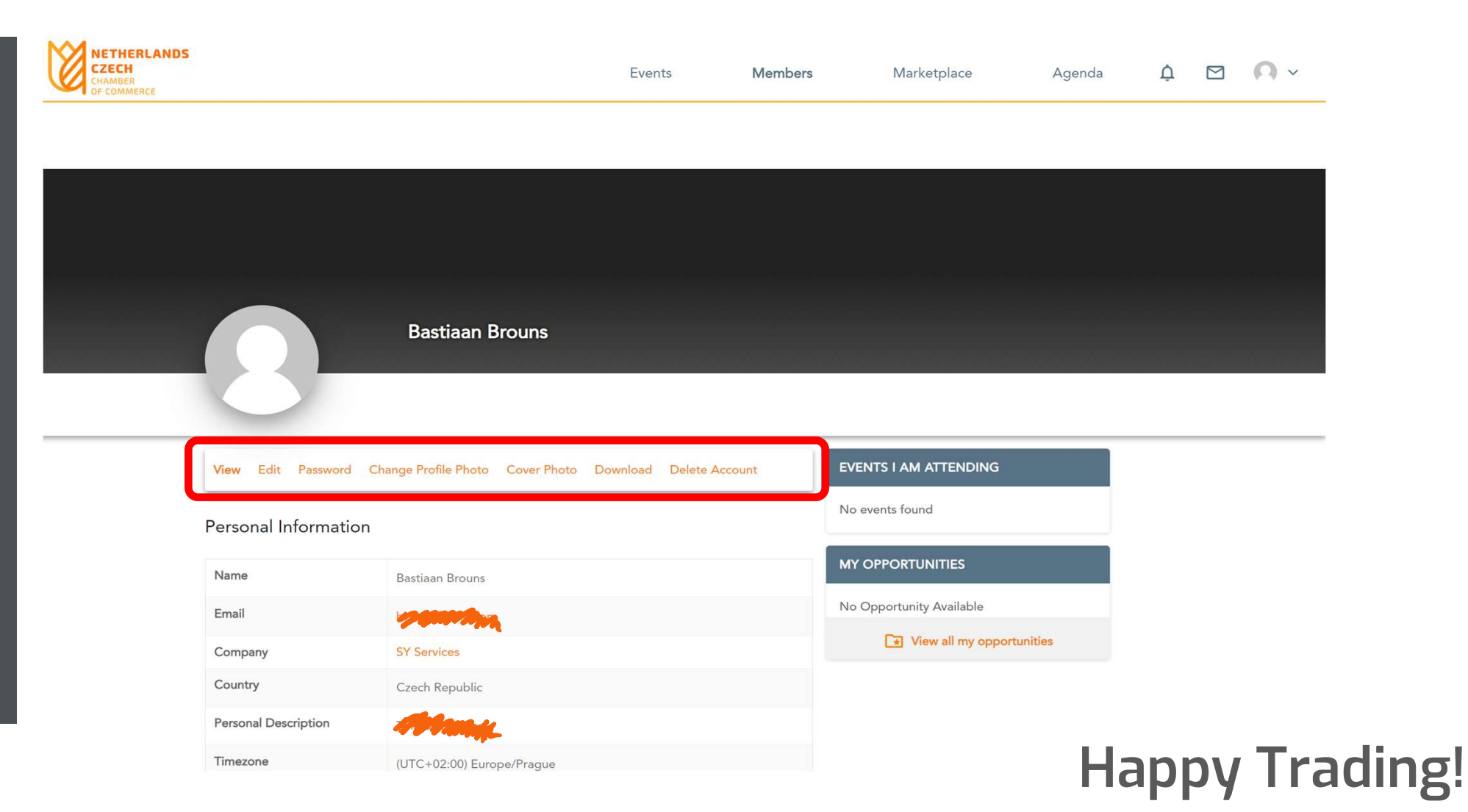

### Marketplace Meeting Point #1

APR 16, 09:00 - APR 22, 18:00 (UTC+02:00) EUROPE/PRAGUE

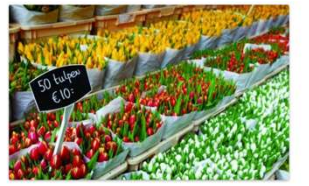

You do not have to wait for an event to explore opportunities and do business. You can always collaborate, innovate and create impact with the NCCC Traders by Nature. The NCCC online community platform offers a virtual marketplace, where you can create one or more opportunities. Consider it your own virtual booth in this Marketplace Meeting Point. You can also request meetings with people who are browsing the marketplace, its participants and its opportunities. When: from 16 April until 22...

> Find out more **Start making meeting**

# Questions?

office@nlchamber.cz

Sign Up to the NCCC Online **Community** 

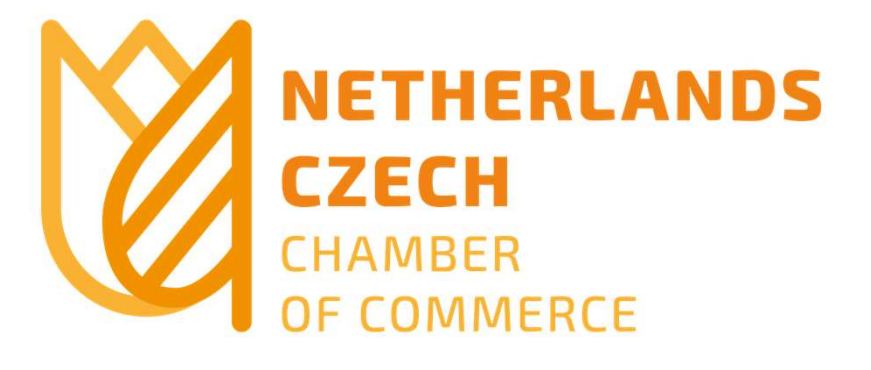